# Jednotky, úprava jednotek

### Jednotky a jejich úprava

- Upravovat a aktualizovat lze pouze jednotky vlastní knihovny
- Vyhledáme si: Čtenářské strategie v předškolním vzdělávání
- Klikneme na "Jednotky"
- Filtrování dle knihovny, holdingy a další

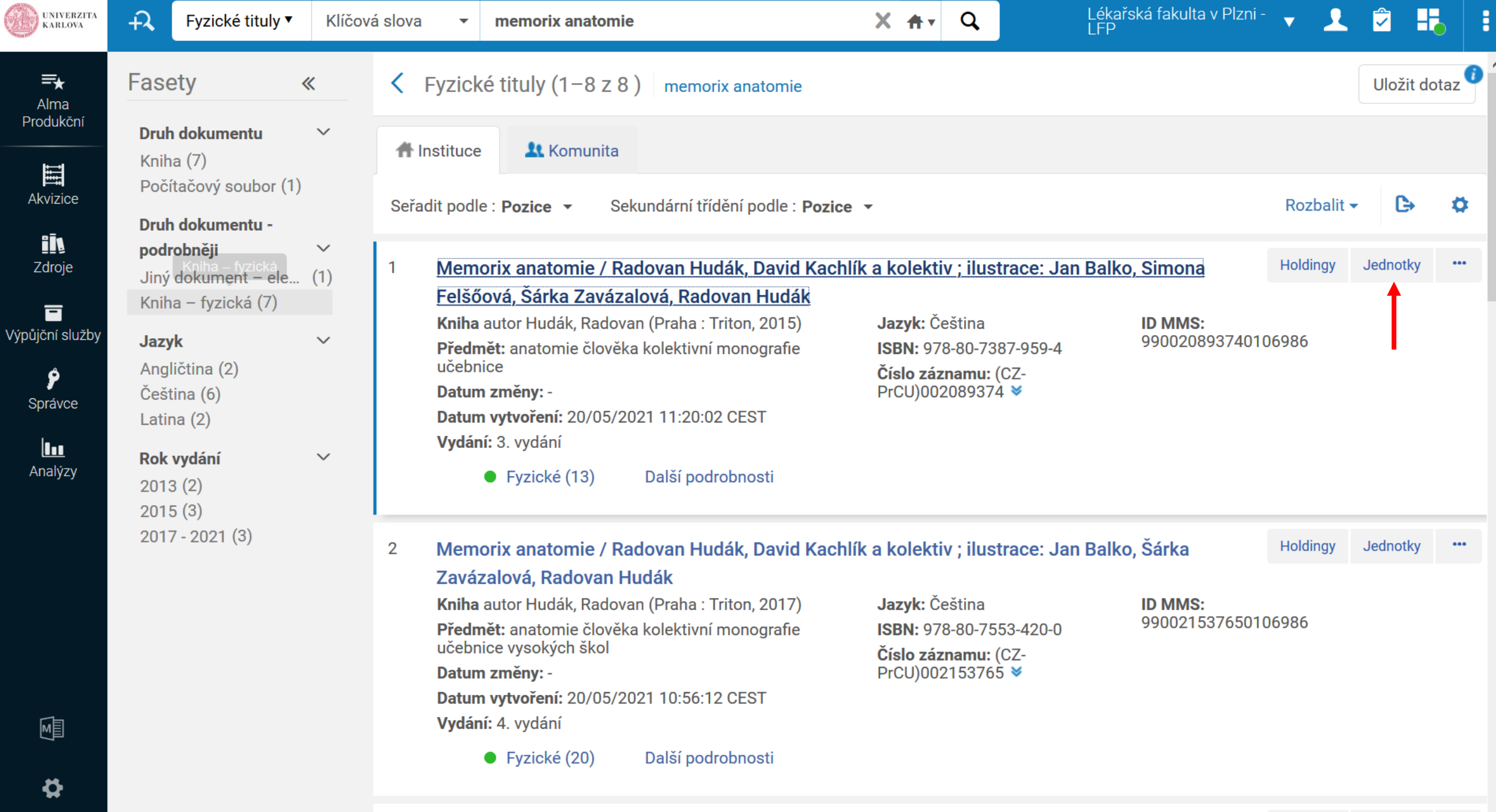

Mamoriv anatomia / Dadovan Hudák David Kaohlík a kolaktiv : iluetrana: Jan Ralko Cimona

 $\mathbf{R}$ 

 $\cdots$   $\vee$ Holdinav Jednotkv

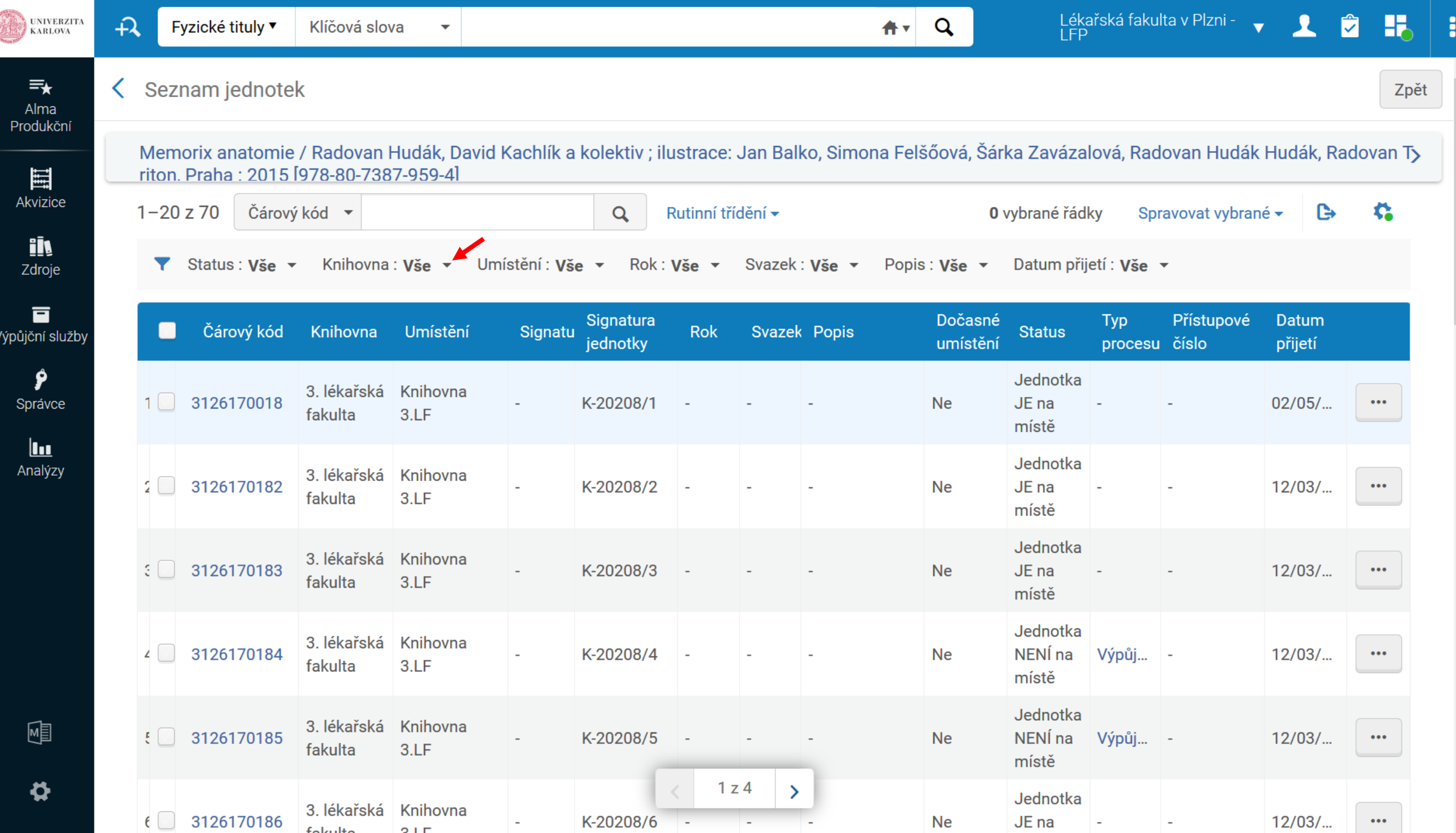

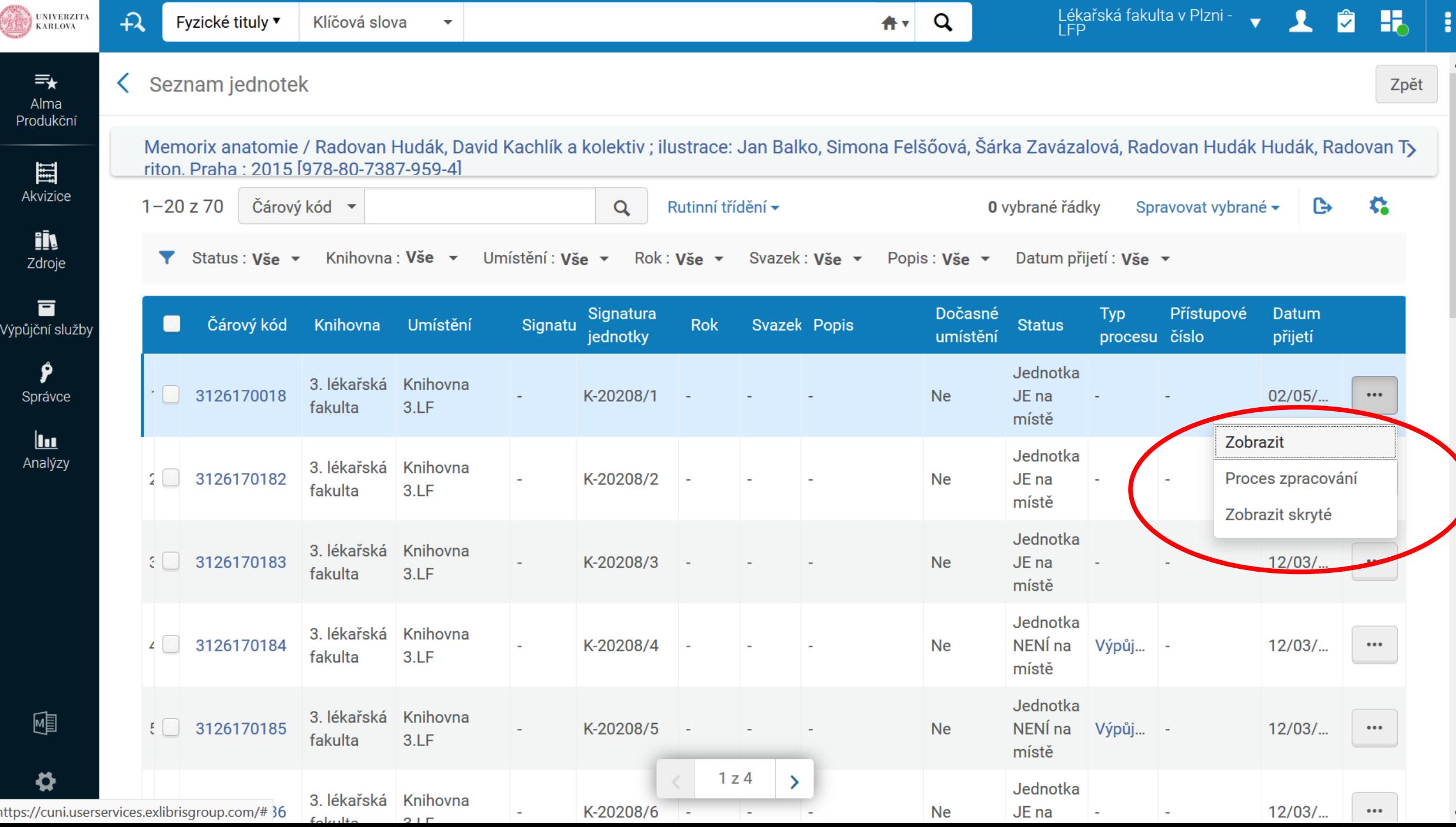

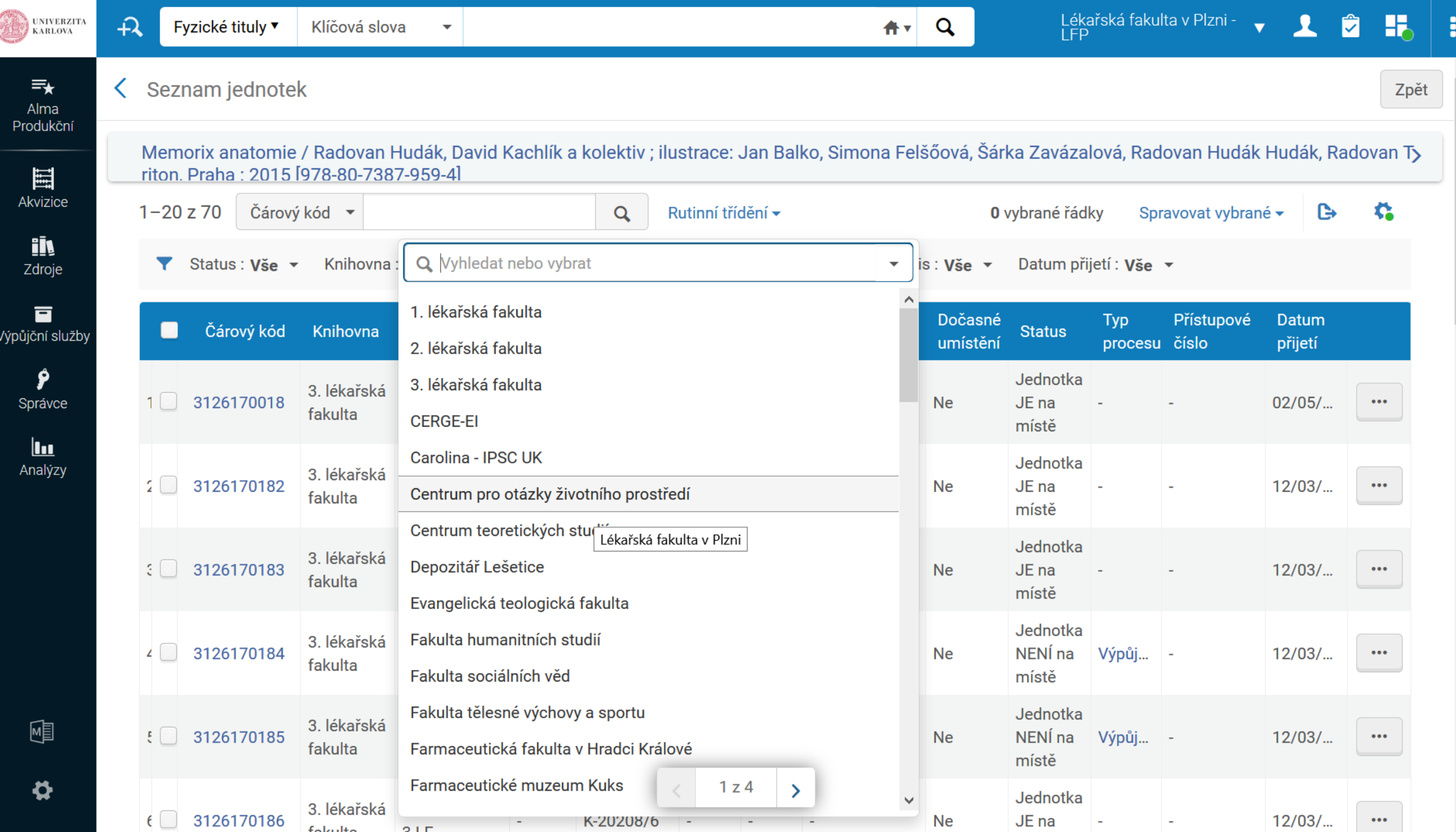

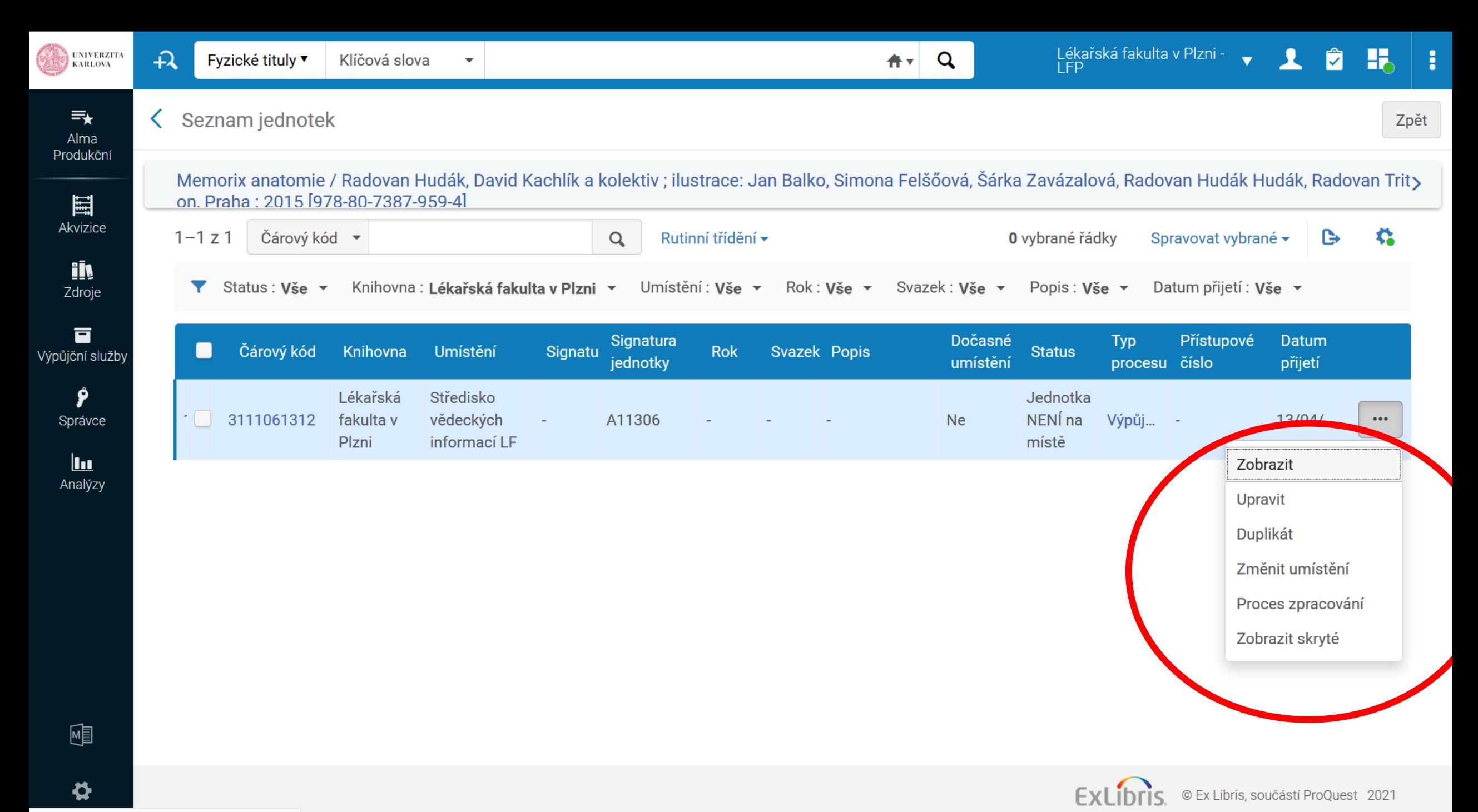

https://cuni.userservices.exlibrisgroup.com/#

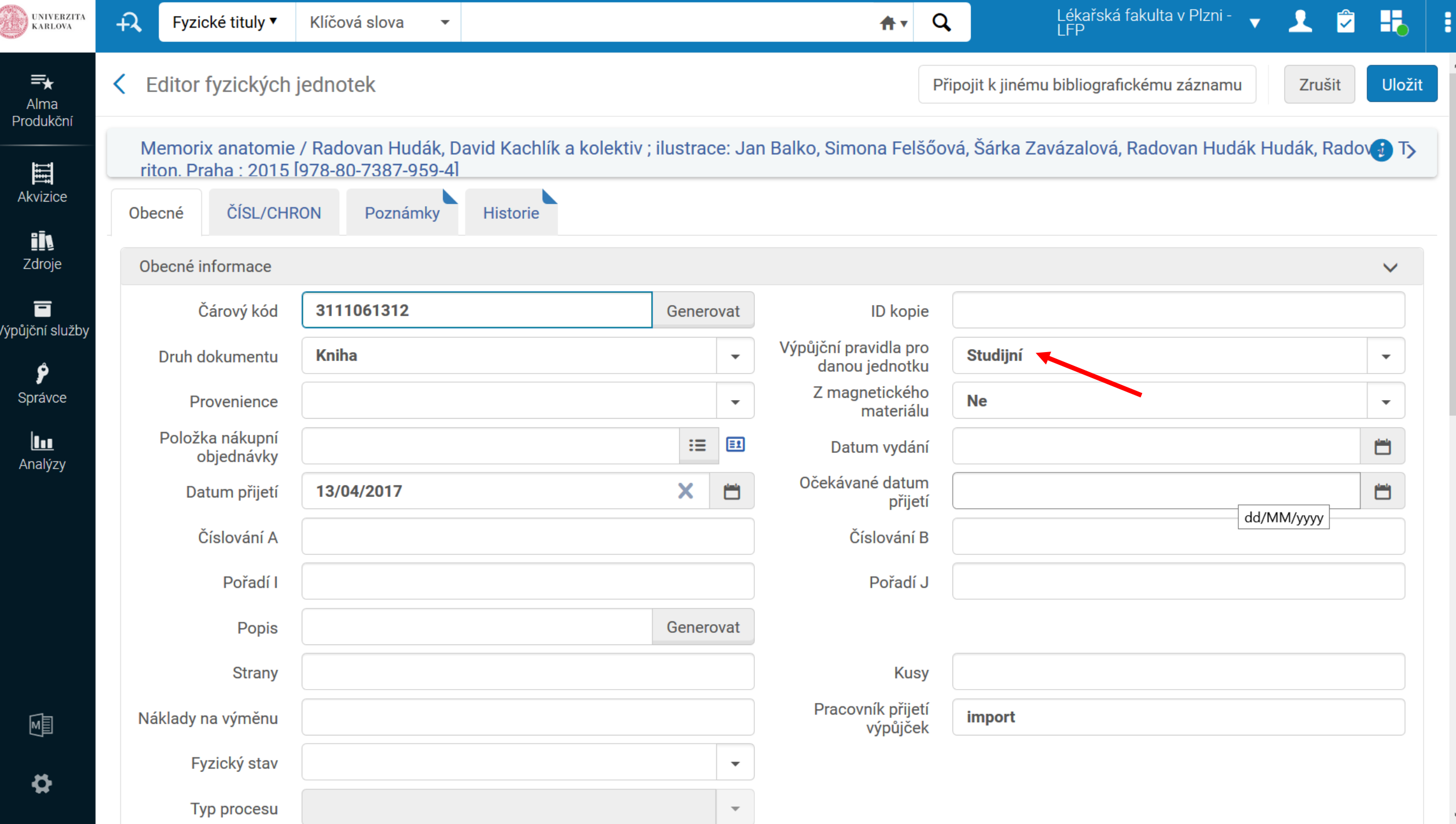

 $\land$ 

 $\checkmark$ 

### **Signatury**

- Signatura jednotky
- Signatura holdingu jen některé knihovny
	- Většinou/často je tato signatura prázdná to ničemu nevadí
	- Signatura holdingu označuje, kde se nacházejí "všechny jednotky titulu" v daném umístění; je to tedy společná signatura všech jednotek daného holdingu (jednoho titulu)
	- pro knihovny, které používají obě signatury: je nutné se seznámit ve vaší knihovně

## Holdingy

- Nedoporučujeme běžným pracovníkům výpůjčních pultů bez podrobné znalosti katalogizace upravovat holdingy
- Holdingy se upravují v metadatovém editoru, ve formátu MARC 21
- Jakákoliv nesprávná změna holdingu by mohla zapříčinit rozvázání s jednotkou
- Vyhledávání v rámci holdingů

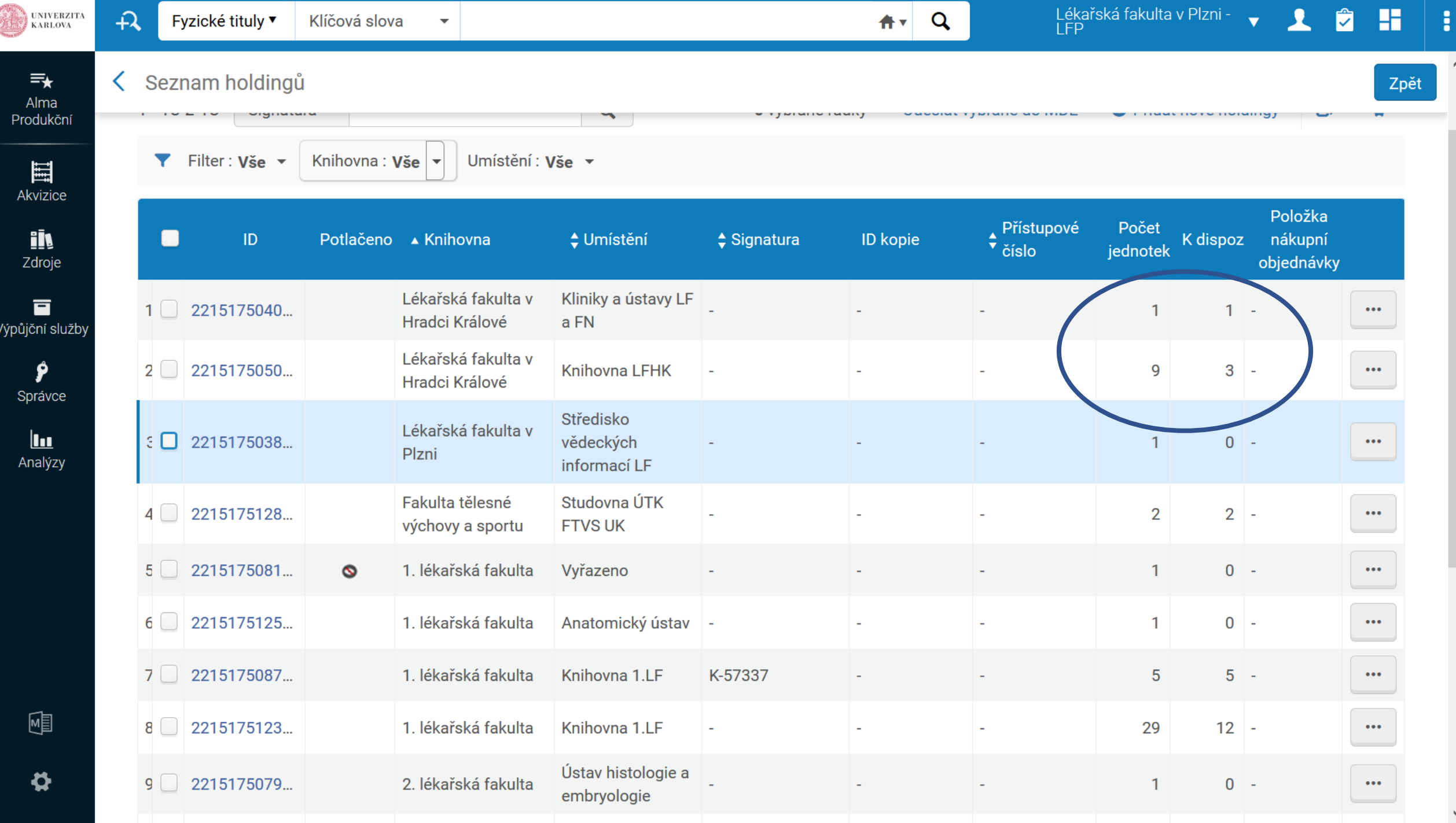

### Na co je potřeba dát pozor

- · Jednotky, které jsou půjčené
- · NEMĚNIT VÝPŮJČNÍ PRAVIDLA

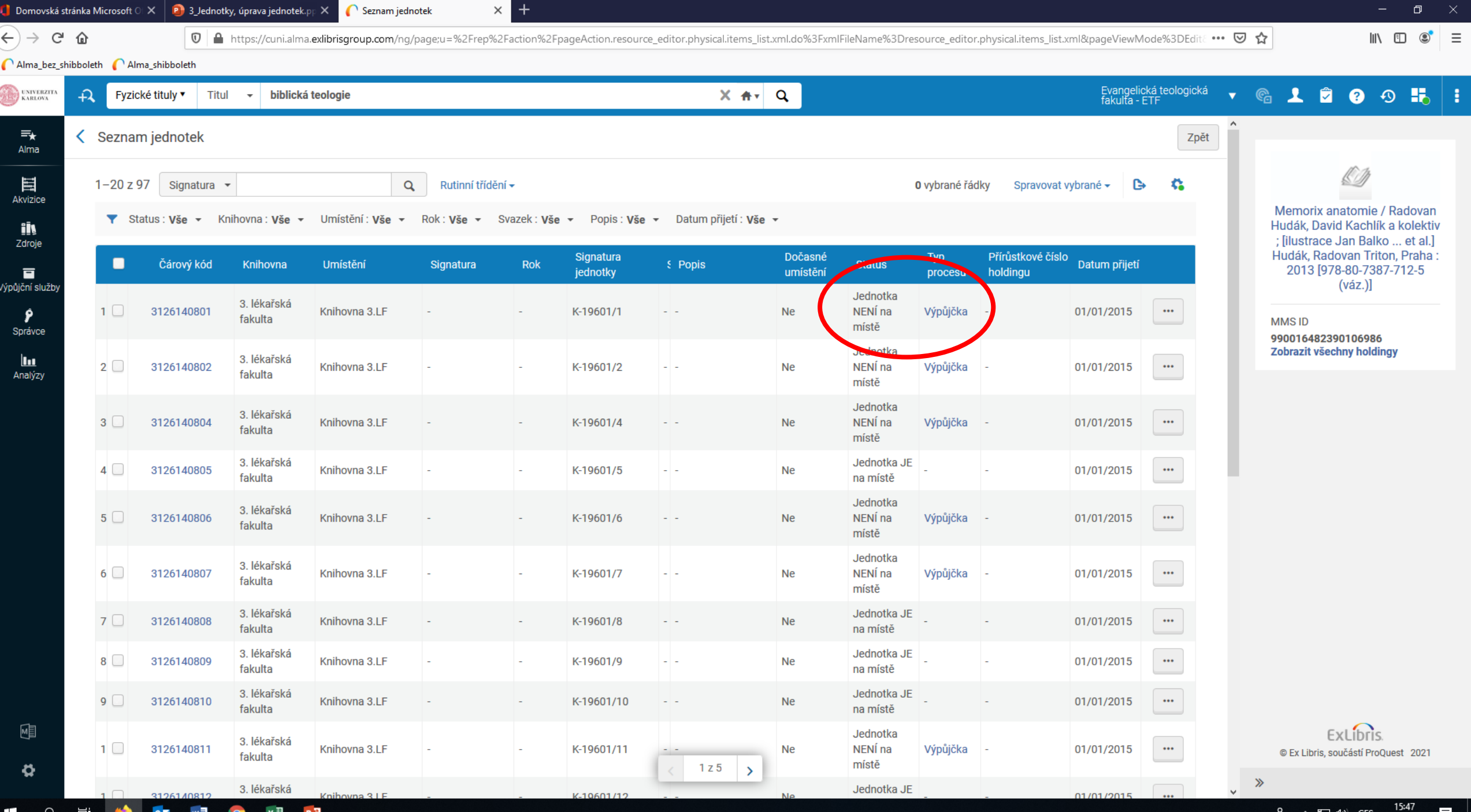

#### $\epsilon$ movská stránka Microsoft  $\circlearrowright \times \ \boxed{\mathsf{P}}$  3\_Jednotky, úprava jednotek. $\mathsf{p}_\mathsf{P} \times \mathsf{p}_\mathsf{P}$  $\bigcap$  Editor fyzických jednotek

 $\times$  +

0 A https://cuni.alma.exlibrisgroup.com/ng/page;u=%2Frep%2Faction%2FpageAction.resource\_editor.physical.item\_general.xml.do%3FxmlFileName%3Dresource\_editor.physical.item\_general.xml&pageViewMode% ••• ⊙ ☆

#### 

 $\rightarrow$   $C$   $\hat{\omega}$ 

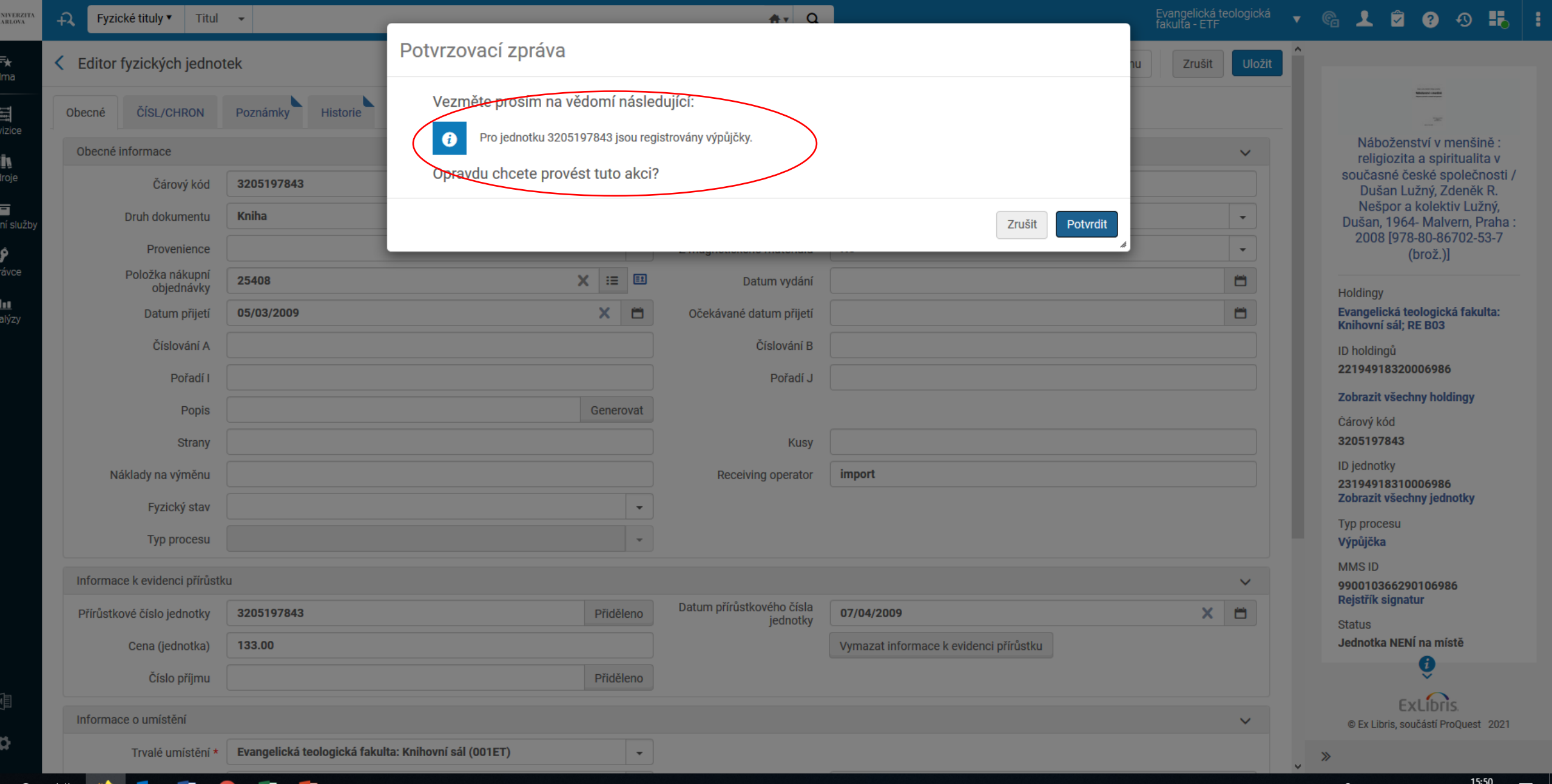

#### Mazání jednotek

- Vymazat
- Jen pro pracovníky s vyšším oprávněním

#### $\begin{array}{ccccc} \star & \circledast & \bullet & \bullet & \bullet & \bullet & \bullet & \vdots \end{array}$

 $\hat{\phantom{a}}$ 

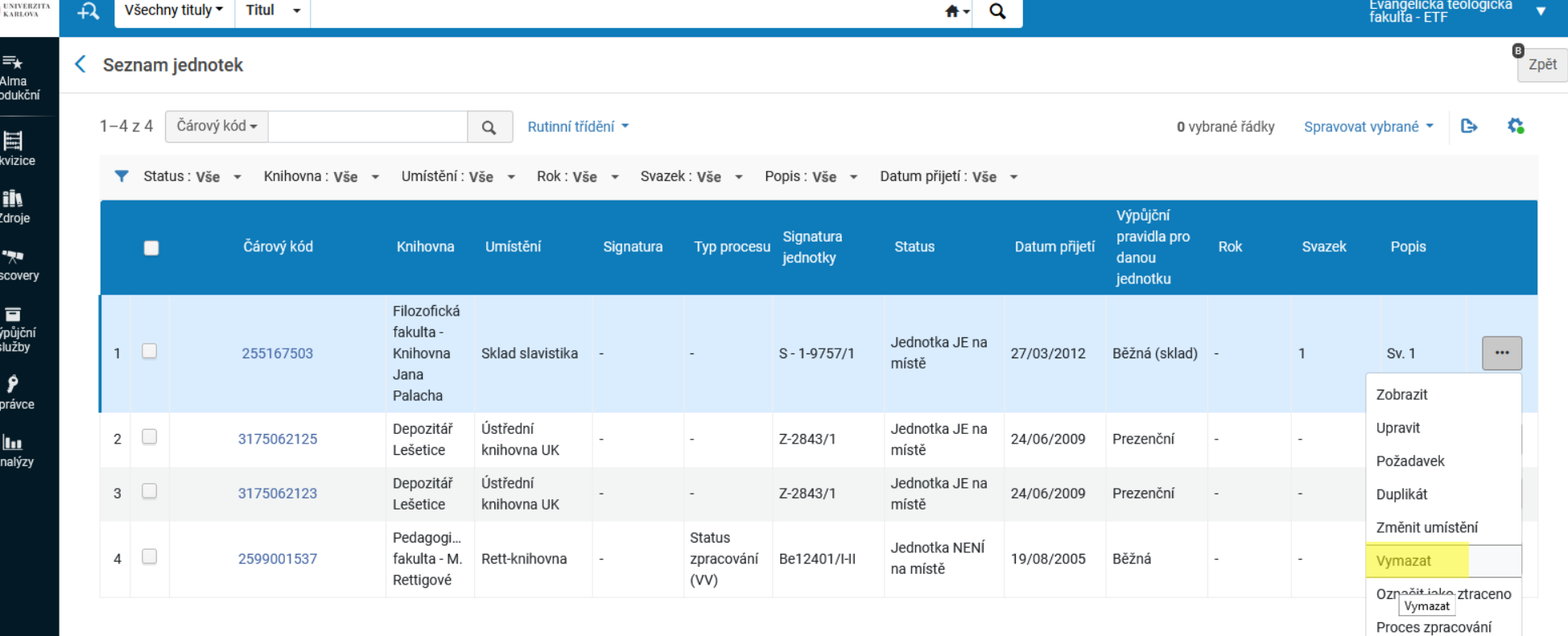

Pr.

.<br>Zobrazit MDE

 $\boldsymbol{\alpha}$ Konfigurac

https://cuni.alma.exlibrisgroup.com/#

Souostroví Gulag : 1918-1956<br>: pokus o umělecké pojednání. 1-2 / Alexandr Solženicyn; [z ruského originálu dodatečně upraveného autorem přeložil kolektiv za redakce Františka Holuba ; obálku navrhl Jan Kristofori ; graficky upravil René Emmenegger] Solženicyn, Aleksandr Isajevič,<br>1918-2008 Konfrontace, Curych: 1974 [3-85770-013-0]

<u>k</u>

MMS ID 990002568890106986 Zobrazit všechny holdingy

ExLibris. © Ex Libris, součást společnosti Clarivate, 2022

 $\rightarrow$ 

 $\checkmark$ 

Zobrazit skryté